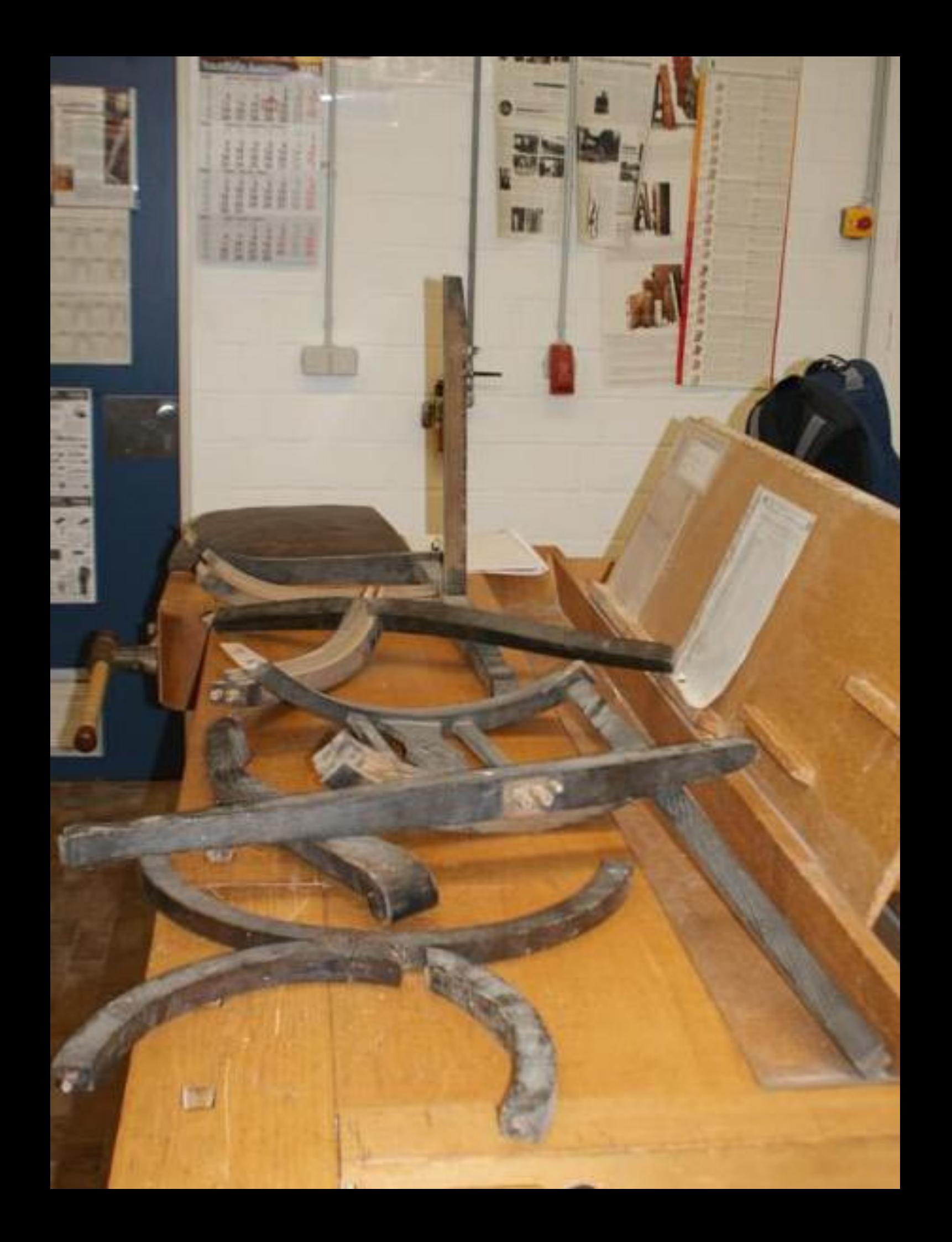

 $1 + 1$ ENDEAVANCE NATION (AD

Real

 $A = \begin{bmatrix} A & S \\ C & B \\ T & D \end{bmatrix} \begin{bmatrix} B & B \\ S & B \end{bmatrix} \begin{bmatrix} B & B \\ S & B \end{bmatrix} \begin{bmatrix} B & B \\ S & B \end{bmatrix} \begin{bmatrix} B & B \\ S & B \end{bmatrix} \begin{bmatrix} B & B \\ S & B \end{bmatrix} \begin{bmatrix} B & B \\ S & B \end{bmatrix} \begin{bmatrix} B & B \\ S & B \end{bmatrix} \begin{bmatrix} B & B \\ S & B \end{bmatrix} \begin{bmatrix} B & B \\ S & B \end{bmatrix} \begin{bmatrix} B & B \\ S & B \end{bmatrix} \begin{bmatrix$ 

EGERIAN 4. ACRESTICA<br>Commons 4. ACRESTICA<br>Cancell Albertive (besites) 3. Teacher

> **The Secretary of the Secretary Constitution of the Secretary Constitution of the Secretary Constitution**  $\mathcal{V}$ arores y' цалест; (inject)

Titu

岡

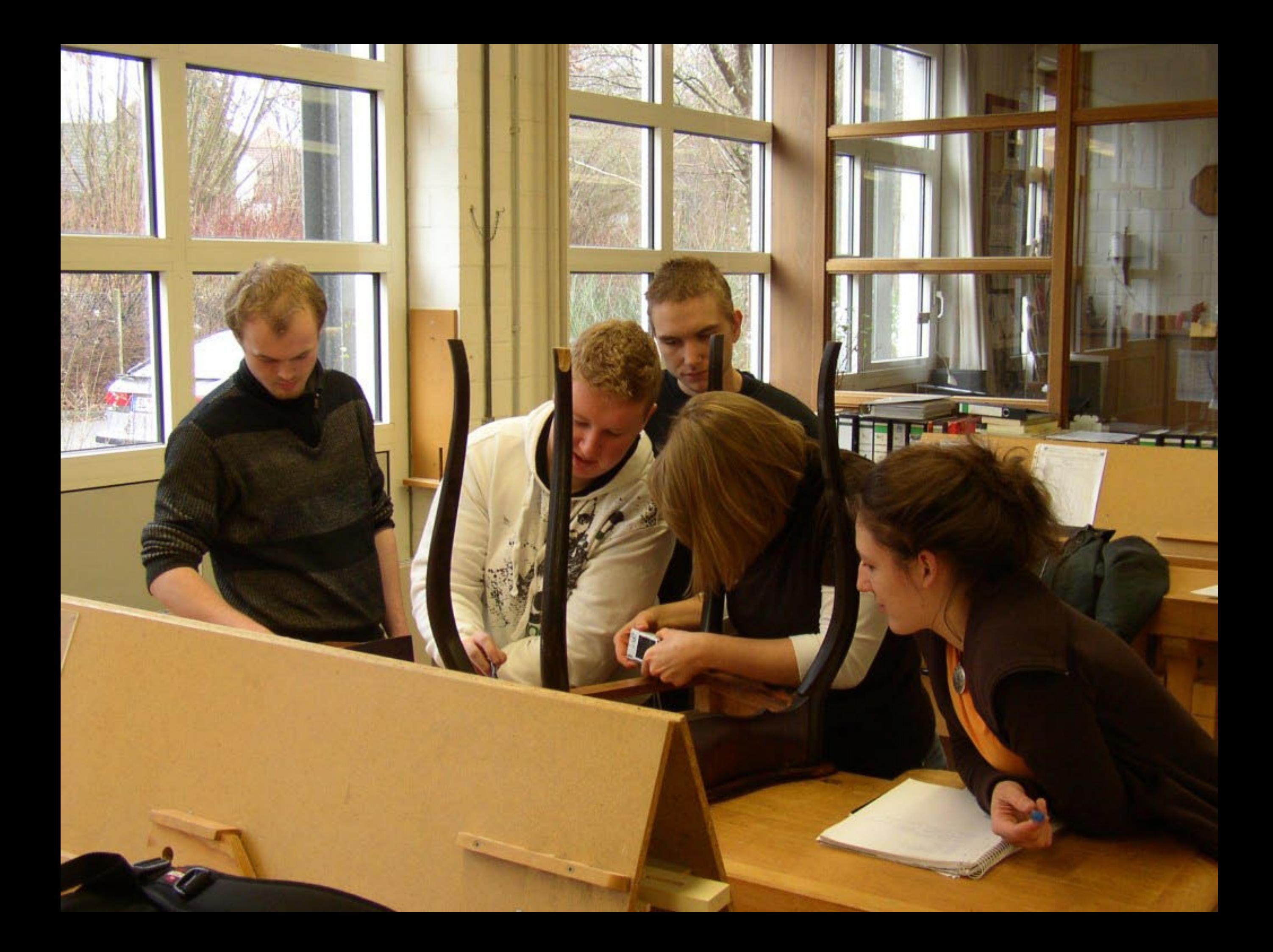

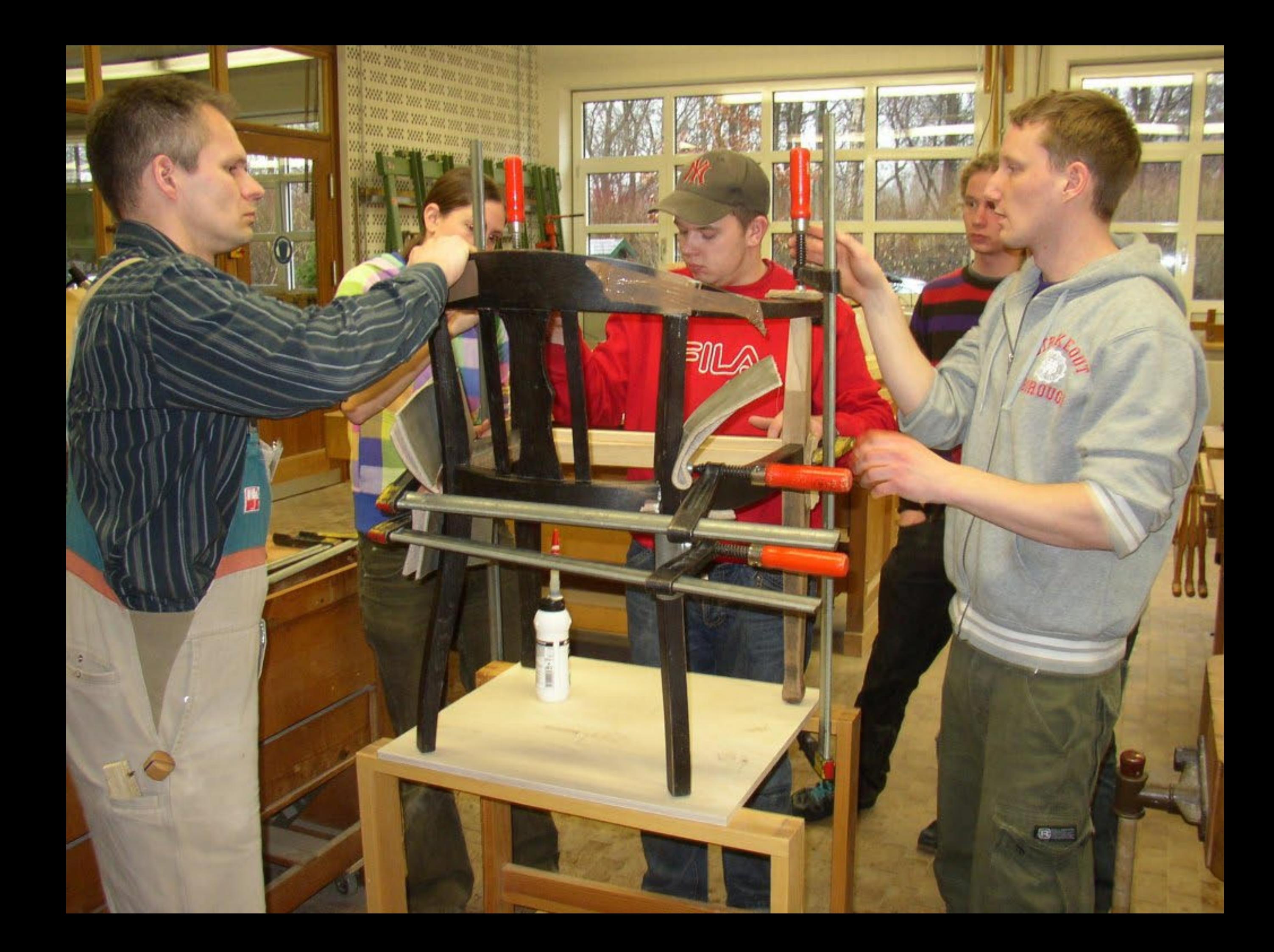

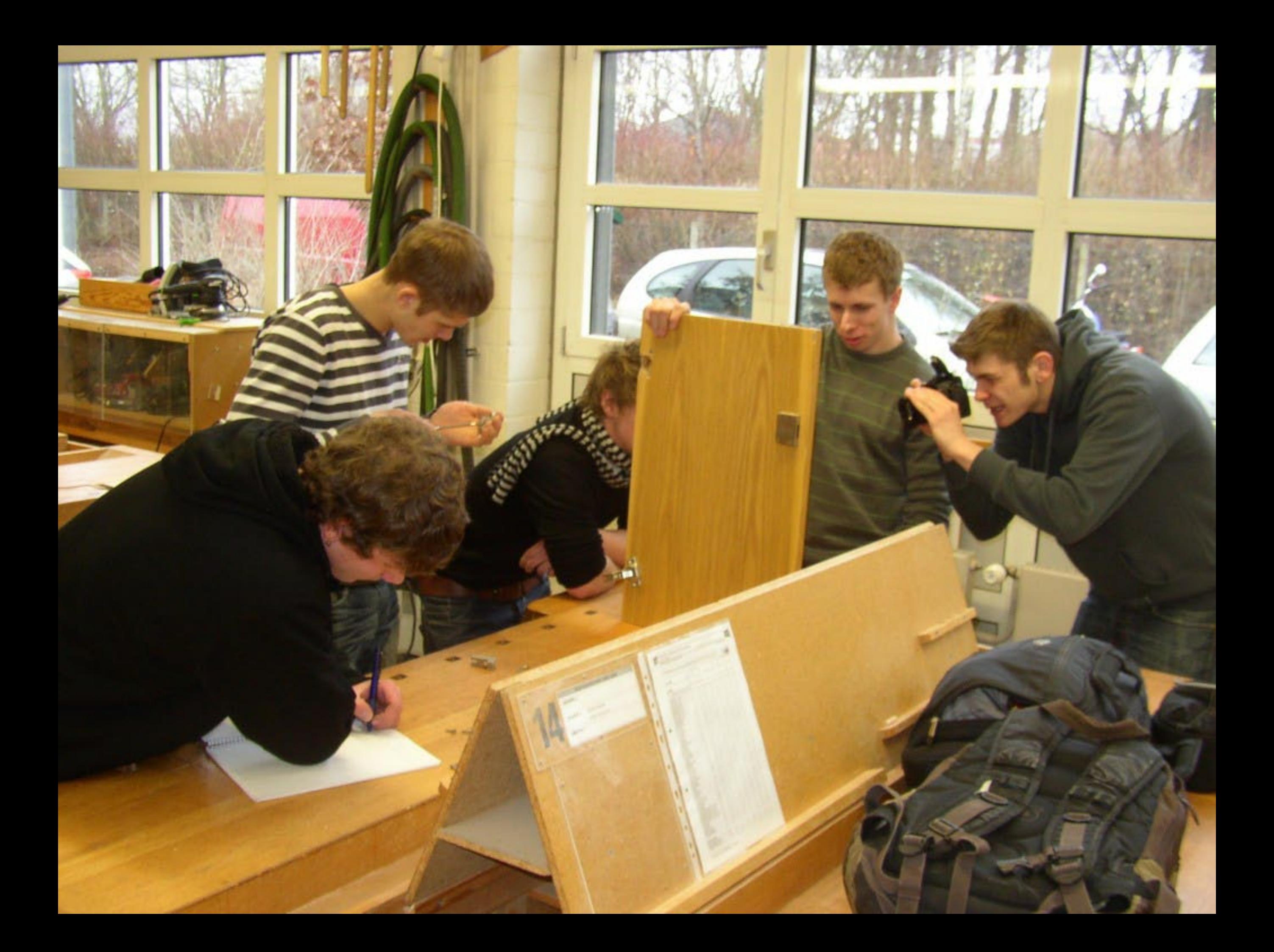

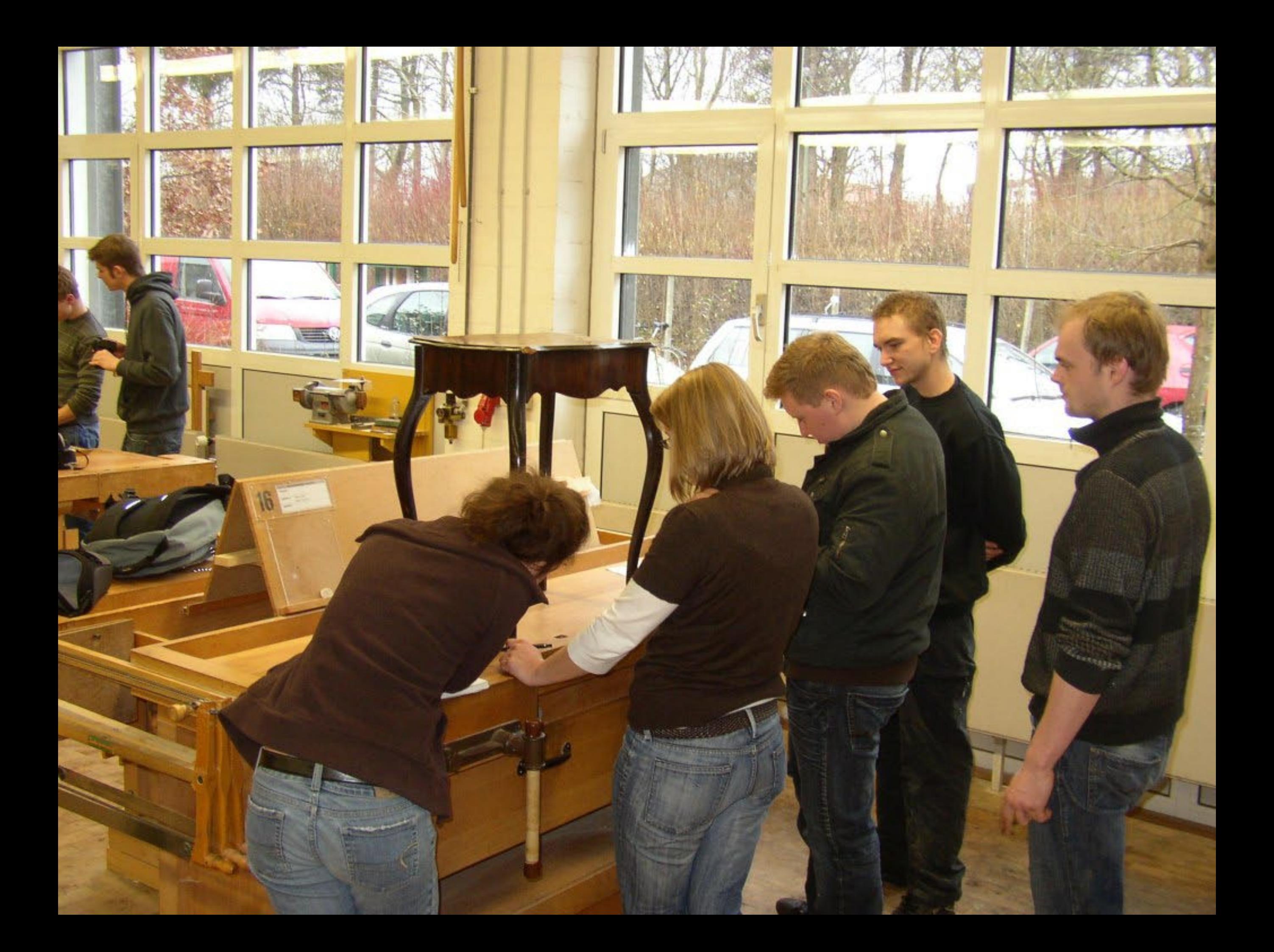